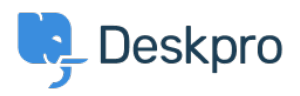

Vidensbase > Deskpro Legacy > List of tickets that haven't had an agent reply in over 24 hours

## List of tickets that haven't had an agent reply in over 24 hours

Christine Loh - 2023-09-08 - Kommentarer (0) - Deskpro Legacy

Creating a list of tickets that have not had an agent reply in over 24 hours is a good tracking tool.

To generate this list, a report can be created using the DPQL format below:

SELECT tickets.id, tickets.subject, tickets.agent, tickets.status

FROM tickets

WHERE tickets.date\_last\_agent\_reply < (NOW() - INTERVAL 24 HOUR) AND tickets.status = 'awaiting\_agent'

## The resulting table should look like this:

| List of tickets that have not had an agent reply in over 24 hours |                                                     |    | 🖉 Edit Stat Delete  |                |    |
|-------------------------------------------------------------------|-----------------------------------------------------|----|---------------------|----------------|----|
| Display × Table                                                   | × *                                                 |    |                     |                |    |
| Download as                                                       | CSV                                                 |    |                     |                |    |
| ID                                                                | \$ubject                                            | \$ | Agent               | Status         | \$ |
| 55                                                                | Ab ullam laborum odit.                              |    | Everardo Vandervort | awaiting_agent |    |
| 52                                                                | Aut labore repellat voluptas impedit.               |    | Gonzalo Wisozk      | awaiting_agent |    |
| <u>60</u>                                                         | Et ipsum et.                                        |    | Corporate Content   | awaiting_agent |    |
| 62                                                                | Ad tempora qui corrupti necessitatibus.             |    | Miracle Kuvalis     | awaiting_agent |    |
| 63                                                                | Placeat commodi vel.                                |    | Miracle Kuvalis     | awaiting_agent |    |
| <u>66</u>                                                         | Vitae officia et omnis.                             |    | Enola Waters        | awaiting_agent |    |
| <u>68</u>                                                         | Nihil consectetur praesentium dolorem et provident. |    | Mellie Maggio       | awaiting_agent |    |
| 62                                                                | Placeat dolor est fugiat explicabo.                 |    | Miracle Kuvalis     | awaiting_agent |    |
| ZQ                                                                | Repellat et suscipit qui.                           |    | Corporate Content   | awaiting_agent |    |
| 74                                                                | Voluptatem consequatur perferendis.                 |    | John Dae            | awaiting_agent |    |